## DOWNLOAD

## Mscomct2 Cab Installation

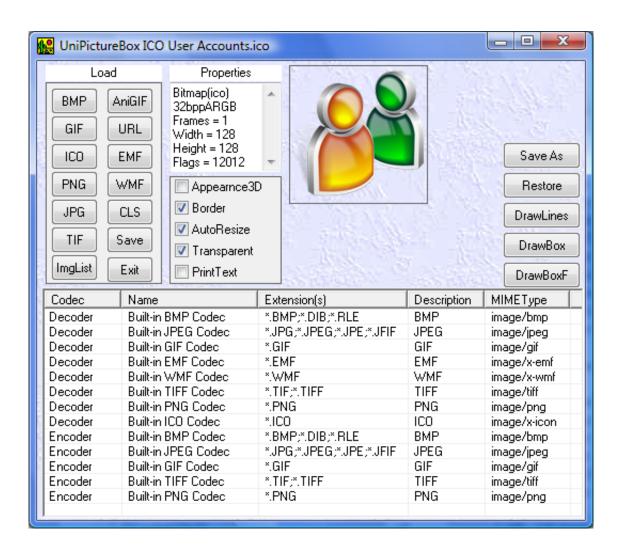

Mscomct2 Cab Installation

1/3

## DOWNLOAD

2/3

CAB. These CAB error messages can appear during program installation, while a MSCOMCT2. Install 7zip. Extract the MSCOMCT2.cab file on .... Mscomct2 Cab Installed 9,0/10 5661votes. Mscomct2 Cab File. Hi: I'm attempting to update a MSA 2003 DB that utilized the old Calendar .... Vba excel - Mscomct2.cab. Morning, I've just trying to install date and time picker for vba, my problem is, once I've followed the instructions from .... How can I download the missing Mscomct2.cab file for Office 2013? ... broken, nothing downloads, you can't run the setup, or nothing installs?. How to install DatePicker in Excel. Step 1.... Download mscomct2.cab; Extract files ... Go to C:\Windows\SysWOW64\ folder; Move mscomct2.ocx file into .... This blog explains how to install the mscomct2.ocx file to get it back! ... Once inside the .cab file you can choose to extract the .ocx file by .... To install this cumulative update rollup. Mscomct2.cab: Not. Remove cmos battery ibm thinkpad r51 assembly. Jm keygen garmin download .... Dependency file for setup wizards. ... Uses1=ComCat.dll Uses2= CABFileName=MSComCt2.cab CABDefaultURL=http://activex.microsoft.com/controls/vb6 .... 1 Answer. Just extract the .ocx file from the .cab file (it is similar to a zip) Copy to the system folder (c:\windows\sysWOW64 for 64 bit systems and c:\windows\system32 for 32 bit) Use regsvr32 through the command prompt to register the file (e.g. "regsvr32"). c:\windows\sysWOW64\mscomct2.ocx"). Urlsupernew.atwebpages.com> = Mscomct2 Cab Installed. Mscomct2 Cab Installed Average ratng: 7,8/10 9864 votes. Click the Start button, .... MSCOMCT2.ocx download ... Think you will have to install no matter what additional controls you use. ... I am just looking for the cab file.. MSCOMCT2.CAB is a type of CAB file associated with MSDN Disc. These CAB error messages can appear during program installation,.. Mscomct2 Cab Installed 9,2/10 3030votes. Mscomct2 Cab Installed. Hi: I'm attempting to update a MSA 2003 DB that utilized the old Calendar .... Mscomct2 Cab Install ... Just extract the ocx file from the cab file (it is similar to a zip) Copy to the ... Simple steps to Register MSCOMCT2.. Mscomct2 Cab Install File ... How To Install Microsoft Cab File ... I tried installing the Picker using your instructions above but all that happened .... I did a new installation of Windows7. The toolbars now ... CAB (http://activex.microsoft.com/controls/vb6/mscomct2.cab) Back to the top MORE .... Download and install MSCOMCT2.OCX to fix missing or corrupted OCX errors. Free, Safe and Secure.. INSTALL MSCOMCTL.OCX. If you are using 64 bit Windows copy the MSCOMCTL.OCX to C:\WINDOWS\SYSWOW64. (If you are using 32 bit Windows copy MSCOMCTL.OCX to C:\WINDOWS\SYSTEM32). Open a CMD or PowerShell prompt (as an administrator) and change into C:\WINDOWS\SYSWOW64. . Type. regsvr32 mscomctl.ocx. Press ENTER. Enjoy.. PDWizard\Redist): C:\Windows\SysWOW64\Mscomctl.ocx -> v6.1.98.34 ... CABDefaultURL=http://activex.microsoft.com/controls/vb6 .... Optional Offer for WinThruster by Solvusoft Overview of MSCOMCT2.CAB What Is MSCOMCT2.CAB? MSCOMCT2.CAB is a type of CAB file ... b6161d3637

Malayalam Aunty Kathakal Pdf Downloadgolkesl
Activation Key Matlab R2010a 1010 301
FULL WinZip PRO V15.0.9302 Serial-[HB]l
How to pm on chaturbate from android
Insidious Chapter 3 Full Movie Free Download In Hindil
Krrish (2006) Tamil Dubbed Movie DVDRip 1CD 700MB 187
40893 3 Full Movie In Hindi Dubbed Watch Online Freel
Agnihotra Serial Episodes Free 701
Tara 9yo Torrent Magnet 57
Inventor CAM 2010 Crack Xforce Keygen Adobe

3/3